## **Remote Learning for Middle School – Years 3 and 4**

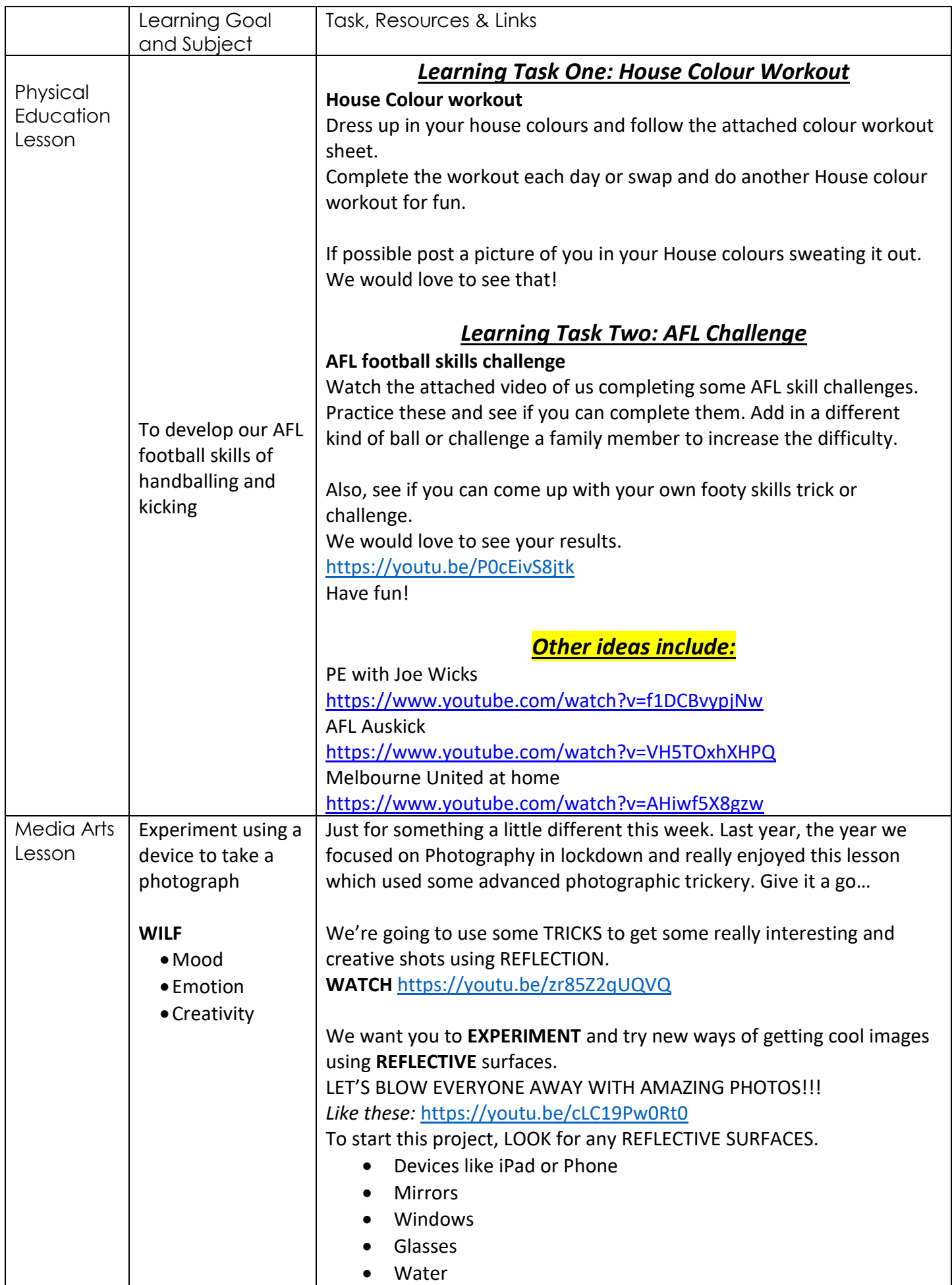

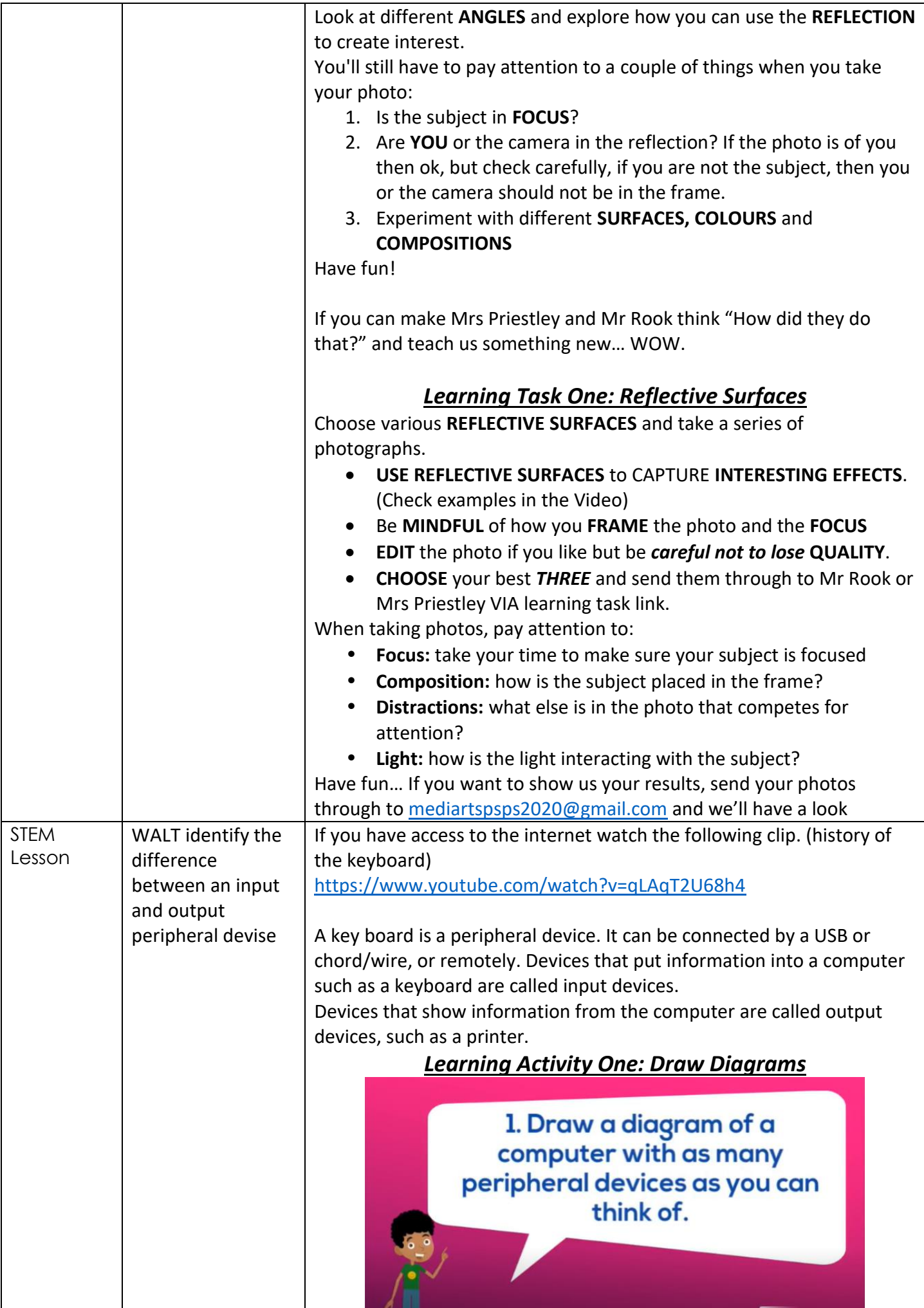

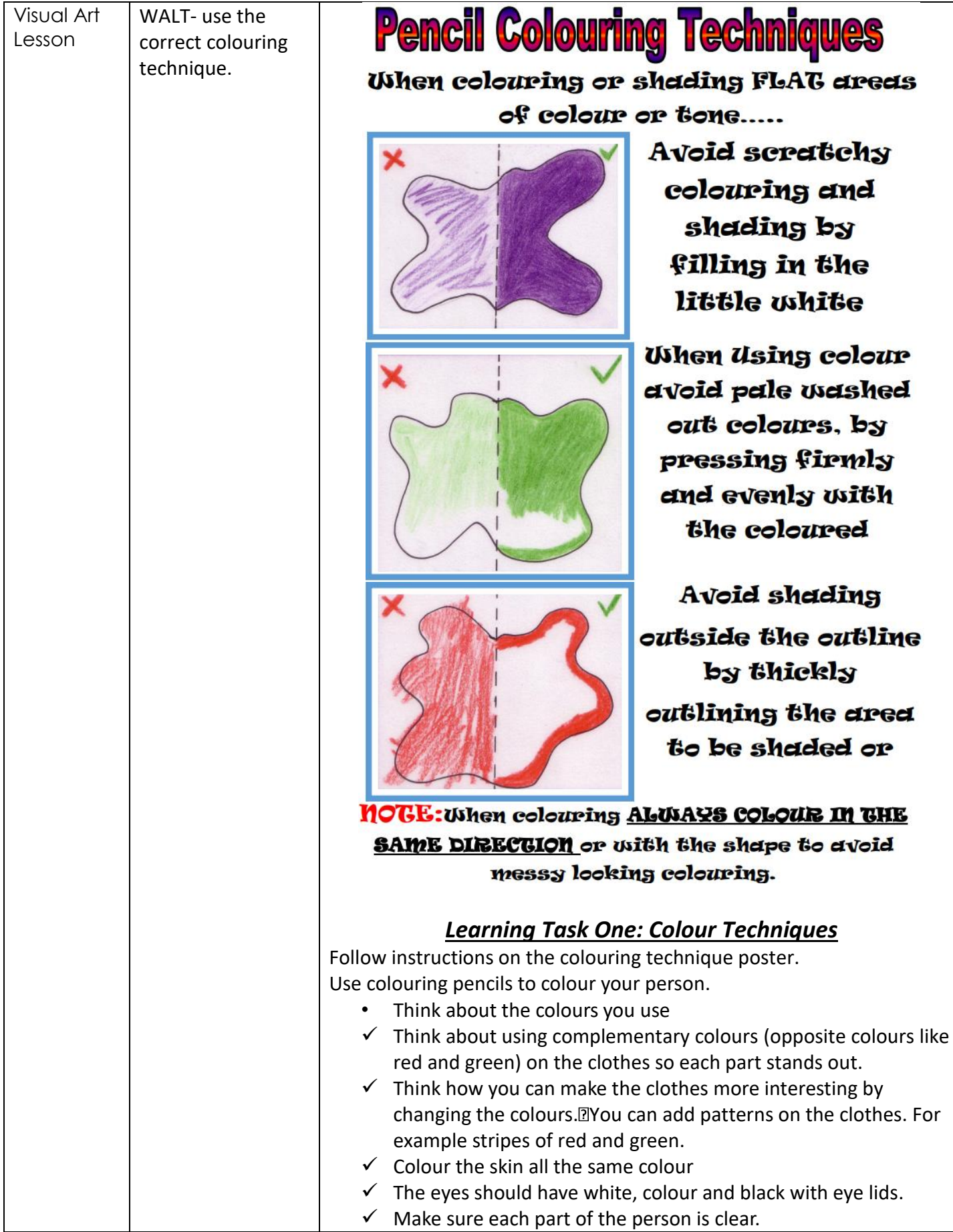